#### Chapter 4 **Threads**

Images from Silberschatz

# pipeBug.c

```
pipe(thePipe);
childPid = fork();
if (childPid == 0) {
   \frac{\pi}{4} I AM A CHILD \frac{\pi}{4}while (read(thePipe[READ], data, MAXSIZE) > 0) {
       printf("CHILD> %s\n"
, data);
   }
   close(thePipe[READ]);
} else {
   /* parent */readFromCommandLine(data, MAXSIZE);
    while (strncmp(data,
"STOP"
, 4) != 0)
   \left\{ \right.write(thePipe[WRITE], data, strlen(data)+1);
       readFromCommandLine(data, MAXSIZE);
   }
   close(thePipe[WRITE]);
   waitpid(childPid, &status, 0);
}
```
# **Threads**

- Multiple lines of control *inside one process*
	- Faster to create a thread than spawn a process
- Each has its own registers & stack

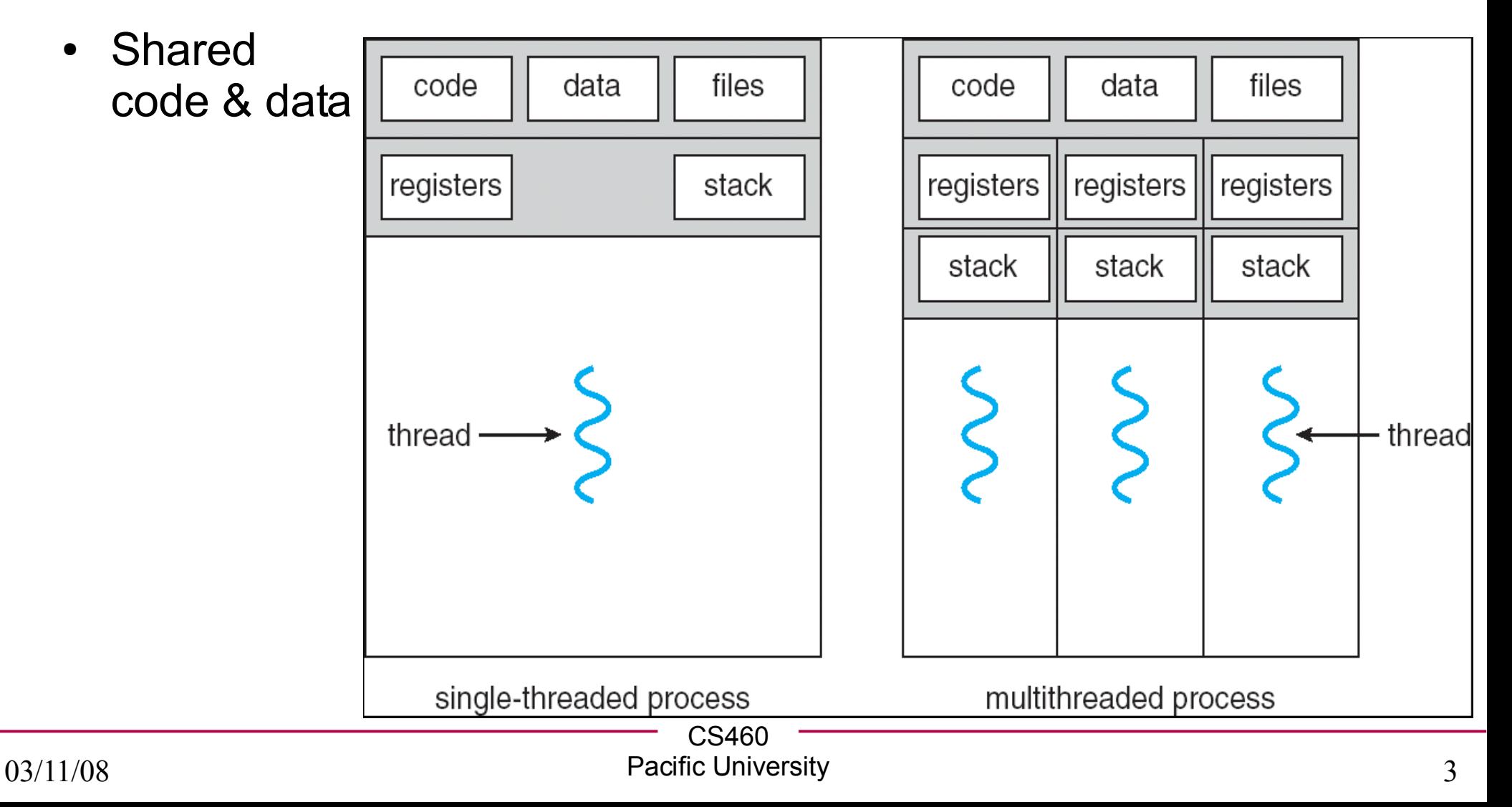

# Typical Usages

• Word Processor

• Web Server

### **Benefits**

• Why multithread?

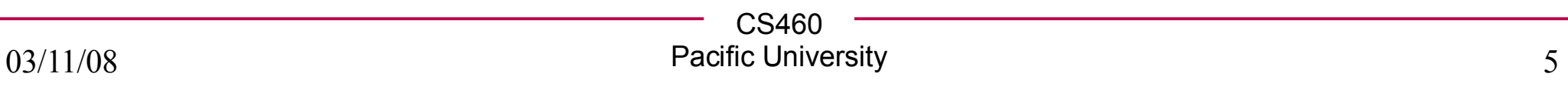

### User vs Kernel Threads

● User:

• Kernel:

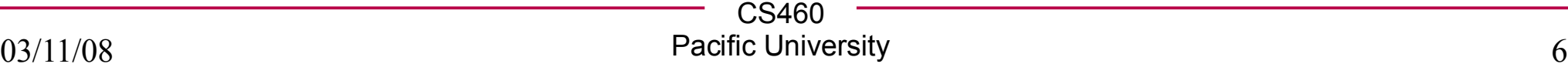

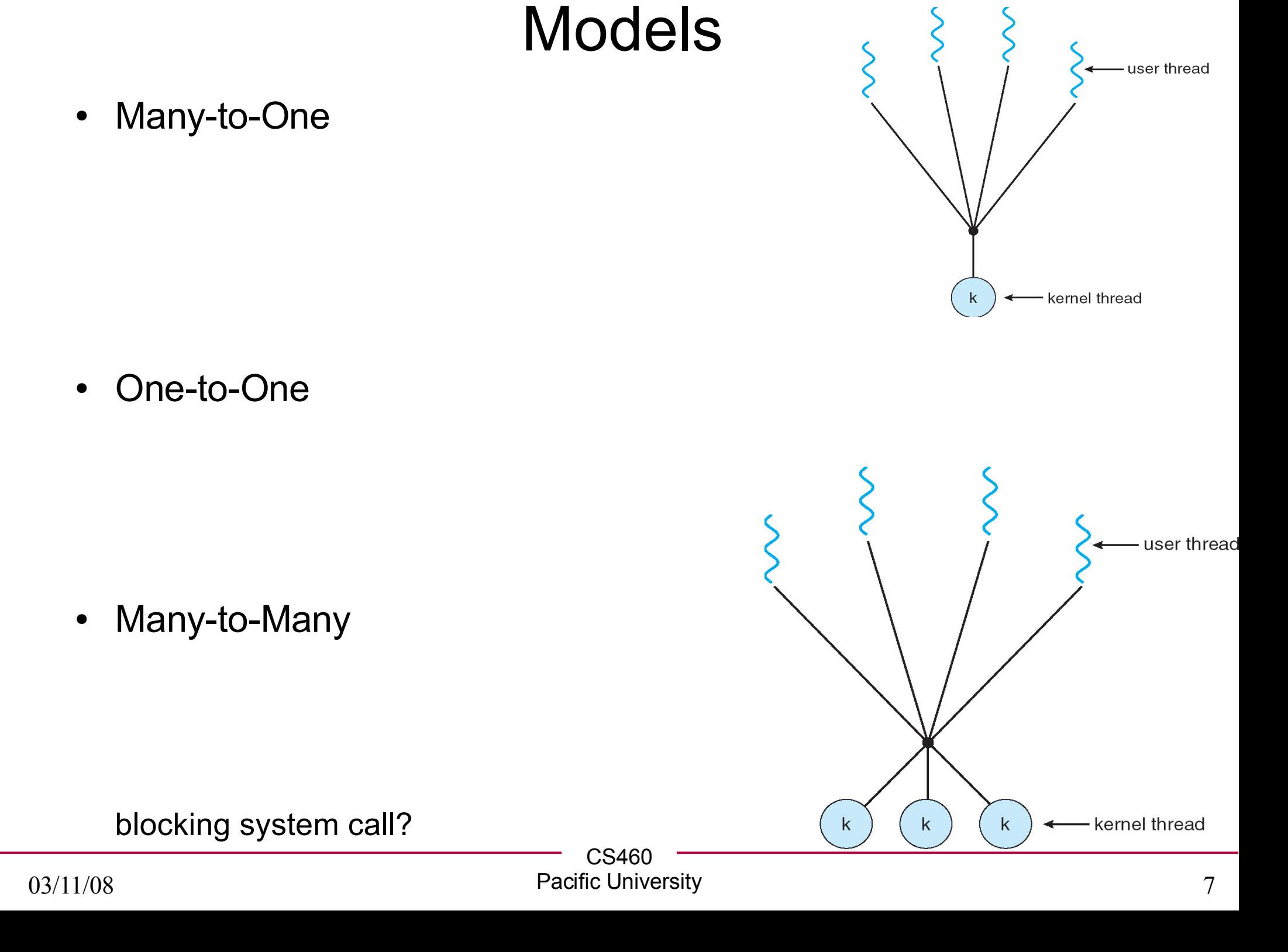

### Thread Libraries

• User vs Kernel

• POSIX Pthreads

• Win32

● Java

#### **Pthreads**

- Linux, cygwin, Solaris, etc.
	- libpthread.so
	- gcc -g -o appName appname.c -lpthread

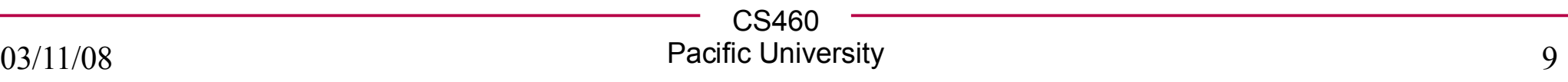

```
CS460
/* This code works on Zeus!
 * link with -lpthread
 * gcc -o app -g app.o -lpthread
 */
#include <pthread.h>
#include <stdio.h>
int sum; /* this data is shared by the thread(s) */
void *runner(void *param); /* the thread */
int main(int argc, char *argv[])
{
  pthread_t tid; /* the thread identifier */
  pthread_attr_t attr; /* set of attributes for the thread */
  if (argc != 2)
  {
    fprintf(stderr,
"usage: a.out <integer value>\n");
    /*exit(1);*/
    return -1;
  }
/* page 133 of Silberschatz */
```

```
if (atoi(argv[1]) < 0)
  {
    fprintf(stderr,
"Argument %d must be nonneg\n"
,atoi(argv[1]));
    /*exit(1);*/
    return -1;
  }
 /* get the default attributes */
 pthread_attr_init(&attr);
 /* create the thread */
 pthread_create(&tid,&attr,runner,argv[1]);
 /* now wait for the thread to exit */
 pthread_join(tid,NULL);
  \text{printf('sum = %d\nu', sum)}/* page 133 of Silberschatz */
```
**}**

```
/**
 * The thread will begin control in this function
 */
void *runner(void *param)
{
  int i, upper = atoi(param);
  sum = 0;
  if (upper > 0)
  {
    for (i = 1; i <= upper; i++)
    {
      sum += i;
    }
  }
 pthread_exit(0);
}
/* page 133 of Silberschatz */
```

```
Mutex!
/* This code works on Zeus!
 * link with -lpthread
 * gcc -o app -g app.o -lpthread
 */
#include <pthread.h>
#include <stdio.h>
#define MAX 10
int sum; /* this data is shared by the thread(s) */
pthread_mutex_t gMutex;
void *runner(void *param); /* the thread */
int main(int argc, char *argv[])
{
 pthread_t tid1, tid2; /* the thread identifier */
 pthread_attr_t attr; /* set of attributes for the thread */
```

```
/* page 133 of Silberschatz */
```

```
/* init the mutex */
pthread_mutex_init(&gMutex, NULL);
```

```
/* get the default attributes */
pthread_attr_init(&attr);
```

```
/* create the threads */
pthread_create(&tid1,&attr,runner,&threadParamOne);
pthread_create(&tid2,&attr,runner,&threadParamTwo);
```

```
/* now wait for the threads to exit */
pthread_join(tid1,NULL);
pthread_join(tid2,NULL);
```

```
pthread_mutex_destroy(&gMutex);
pthread_attr_destory(&attr);
```

```
\text{printf('sum = %d\nu', sum)}}
/* page 133 of Silberschatz */
```

```
/**
 * The thread will begin control in this function
 */
void *runner(void *param)
{
  int i;
  sum = 0;
  for (i = 1; i <= MAX; i++)
  {
    pthread_mutex_lock(&gMutex);
    sum += i;
    pthread_mutex_unlock(&gMutex);
  }
  pthread_exit(0);
}
/* page 133 of Silberschatz */
```